# QUICK START GUIDE

<span id="page-0-0"></span>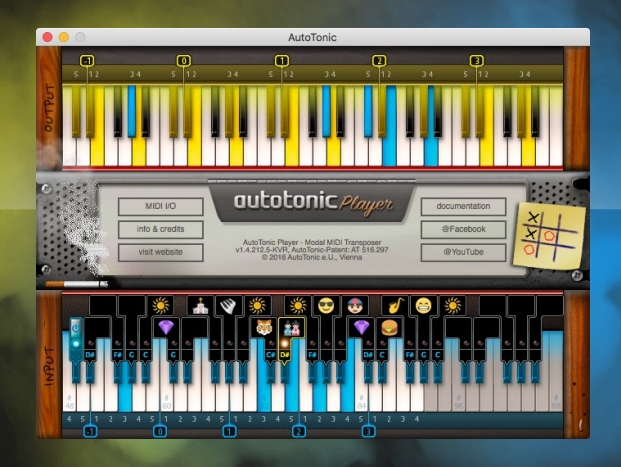

# autotonic Player

[www.autotonic.net](http://www.autotonic.net) office@autotonic.net Copyright © 2016 AutoTonic e.U. by Clemens Slama, Vienna

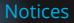

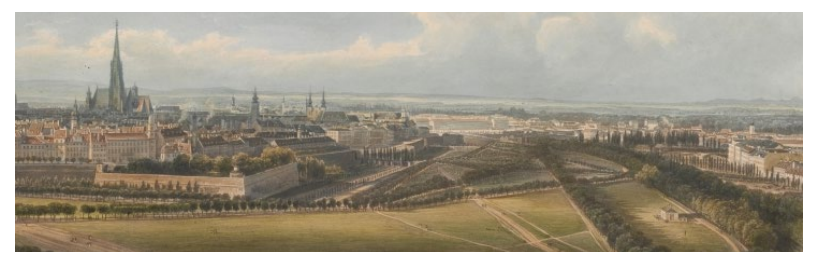

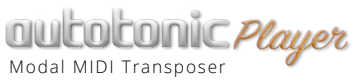

Screenshots and product images included in this manual may differ from the actual product.

The information in this document has been carefully compiled and verified and, unless otherwise stated or agreed upon, correctly describes the product at the time of packaging with this document. This user's guide contains a description of the product and it in no way represents a guarantee of particular characteristics or results of use. The team behind AutoTonic strives to improve its products and reserves the right to modify the product described in this manual at any time without prior notice. No duplication, copying and distribution is permitted without written consent from the originator.

By using this software, you confirm your acceptance of the AutoTonic End User License Agreement, as well as the AutoTonic Terms Of Service and Privacy Policy.

Macintosh and Mac OS X are registered trademarks of Apple Computer. Inc. Windows is a trademark of Microsoft Corporation. All other trademarks held by their respective owners.

AutoTonic e.U. by Clemens Slama UID-Nr.: ATU71301735 Höfergasse 9-11/1/19, A-1090 Vienna, AUSTRIA Contact: offic[e@autotonic.net](mailto:office%40autotonic.net?subject=) Website: [www.autotonic.net](http://www.autotonic.net)

Made with joy in Vienna, Austria. Ing. Clemens Slama AutoTonic Patent: AT 516.297 Copyright © 2016 AutoTonice.U. All rights reserved. Qucik Start Guide v10301116

### <span id="page-2-0"></span>**TABLE OF CONTENTS**

### **[1. Introduction](#page-3-0)**

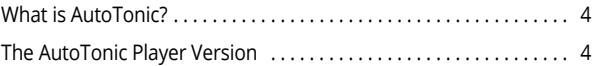

### **[2. Setup](#page-4-0)**

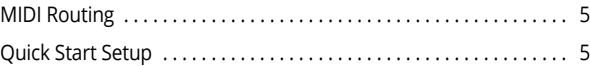

### **[3. Functionality](#page-5-0)**

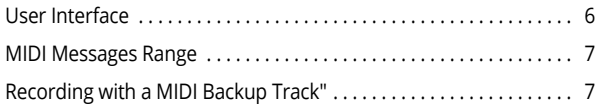

### **[4. Appendix](#page-7-0)**

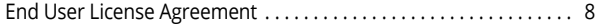

# <span id="page-3-0"></span>**What is AutoTonic?**

AutoTonic is the most versatile realtime MIDI signal transposer of its kind. It combines hundred years of conventional music history with a game-changing triggering technique to map scales in a simple and intuitive way to the white keys of your keyboard. The need for this technology in the form of a live operating preprocessor has been an ever-growing demand since the invention of the harpsichord – the grandfather of instruments with a linear keybed. By a clever and patented method, AutoTonic has finally accomplished the goal: bringing music theory right to your fingertips, making the whole thing as easy as possible.

With AutoTonic you'll simply *discover harmonies you didn't know were there* …

### **The AutoTonic Player Version**

The AutoTonic Player version offers you a carefully planned, fixed setup with various famous and custom-made scales. This FREE version uses emojis for the scale names which make AutoTonic Player even more expressional and unique to use. By 'playing only on white keys' and loading new mappings by the use of your black keys you have full control over new Tonic/Scale-combinations and simply can enjoy – for unlimited time and without any restrictions – the full power of modal transposing (which allows 'scales with any count of intervals per octave').

- ཞ **Full & unlimited modal transposing experience**
- ཞ **Countless of scale/tonic combinations feasible**
- ཞ **No authorization required, no time restrictions**

## <span id="page-4-0"></span>**MIDI Routing**

AutoTonic works in terms of a ″sandwich processor″ in between the signal's source and the desired OUTPUT destination (Virtual Instrument, DAW, etc.). Since AutoTonic isn't meant to produce any signals on its own, it requires a external MIDI Source (e.g. your MIDI Keyboard Controller) to provide input.

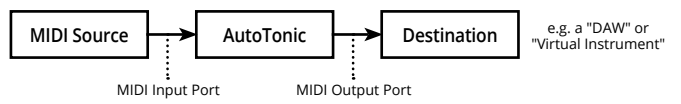

Prevent your target application from message doubling! To make sure your target application is receiving only AutoTonic's processed signals it might be necessary to set up a virtual A/B-switch (annot. ″pipe/translator/cable-switch″) to enable toggling back and forth between the raw and AutoTonic's processed MIDI signal.

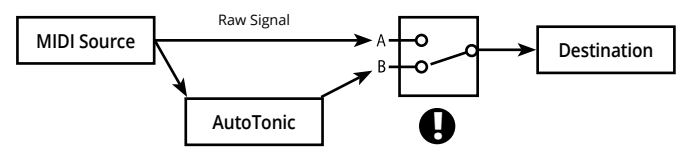

# **Quick Start Setup**

- 1. Create a virtual MIDI port on your computer\*
- 2. Select your INPUT device in "MIDI I/O"
- 3. Select your 'virtual MIDI port' as OUTPUT in "MIDI I/O"
- 4. Set your 'MIDI port' as the only (!) input within your host app
- 5. In AutoTonic hit SPACEBAR (=POWER On/Off) to get started …

\*Win users may should search for "free virtual MIDI driver" \*Mac users should "create a IAC midi port" on their system

### <span id="page-5-0"></span>**User Interface″**

The AutoTonic Player version's INPUT section (where your hardware signals will appear) can be found at the bottom, the upper keyboard represents the transposed OUTPUT. The middle console is for more general purposes.

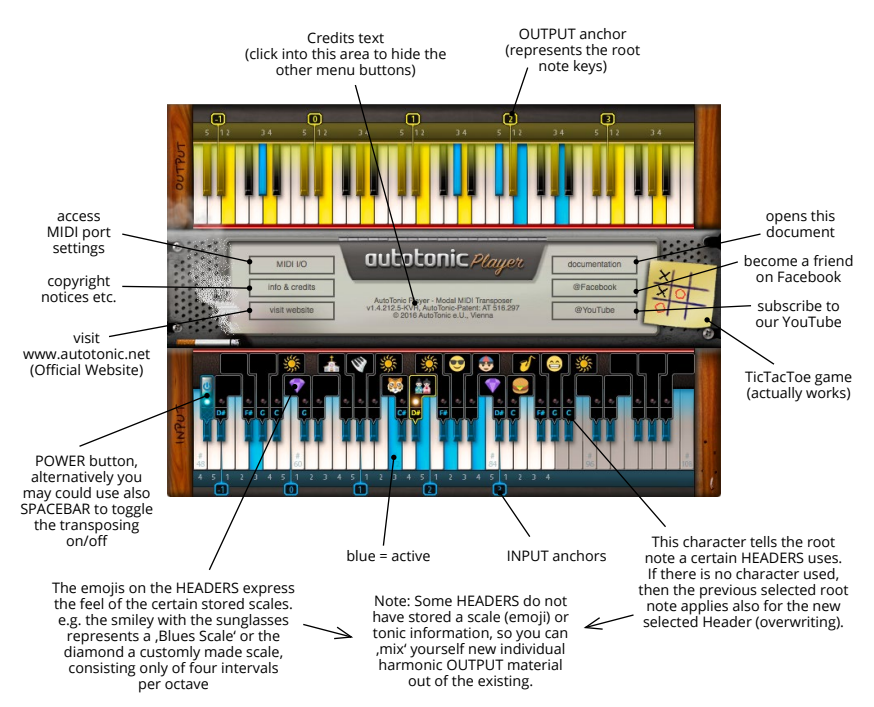

## <span id="page-6-0"></span>**MIDI Messages Range**

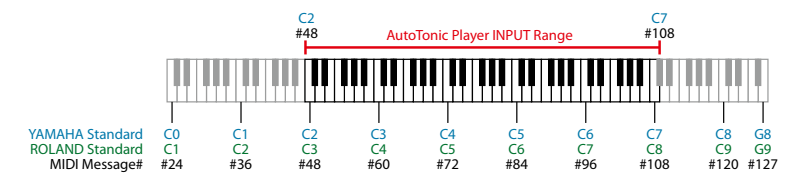

The AutoTonic Player version processes all MIDI Notes on Channel 1 from MIDI #48 up to #108. Since various MIDI note labeling standards exist, AutoTonic refers only to MIDI Message Numbers (#).

# **Recording with a MIDI Backup Track″**

As it is common in studios with audio signals, you may should consider recording both signals, the processed and the unprocessed backup track of your MIDI performance. Doing so will enable you to completely reenact AutoTonic's operations and scale switching, but will also require you to carefully save and reload all project related database by using the import/export database dialog.

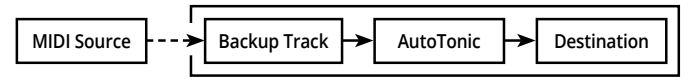

**Improvise, compose or retrack: Use AutoTonic for high-end productions in the studio or as a creative live tool – the MIDI protocol is your only limitation. No Limits**

**Alternatively you may could use 3rd party solutions or your host software's MIDI transpose function to higher or lower harmonic output notes. Note**

### <span id="page-7-0"></span>**End User License Agreement**

IMPORTANT - PLEASE READ THIS LICENSE AGREEMENT CAREFULLY BEFORE INSTALLING THIS SOFTWARE. DOWNLOADING, INSTALLING OR RUNNING THIS SOFTWARE INDICATES YOUR ACCEPTANCE OF THESE TERMS AND CONDITIONS. IF YOU DO NOT ACCEPT THESE TERMS, DO NOT USE THE SOFTWARE PROVIDED AND RETURN ALL RECEIVED COMPONENTS TO THE PARTY FROM WHOM IT WAS ACQUIRED, FOR A FULL REFUND OF ANY CONSIDERATION PAID. IF YOU NEED HELP WITH THIS CONTACT US DIRECTLY OR VISIT THE WEB SITES LISTED AT THE END OF THIS DOCUMENT FOR OUR CONTACT DETAILS.

This AutoTonic End User License Agreement is a legal agreement between AutoTonic (the "AutoTonic e.U." company by Ing. Clemens Slama, Vienna) and you, as an end-user. This software program, any printed materials, potential updates and related contents, any on-line or electronic documentation and publication, and any and all copies of such software program and materials (the "software") are the copyrighted work of AutoTonic (the "AutoTonic" company by Ing. Clemens Slama, Vienna), its subsidiaries, licensors and/or its suppliers. The product contains product activation for protection against unlawful copying. All intellectual property rights in the software belong to AutoTonic (the "AutoTonic" company by Ing. Clemens Slama, Vienna), AutoTonic permits you only to copy, download, install and use the software in accordance with the terms and conditions of this agreement.

#### 1. Software ownership

AutoTonic, as licensor, grants you, as licensee and end user, a non-exclusive 'Single User License' which allows you to run AutoTonic on up to 3 computers, as long as only one (1 computer) is running at any given time. The license is not a sale of the original software and you may not export, convey, rent, sublicense, or otherwise distribute the software or any rights therein to any person or entity. AutoTonic does not offer any license owner transfership. This is a non-exclusive, non-transferable, 'Single User License'.

#### 2. Title

The software is owned by AutoTonic and/or its suppliers and is protected by copyright laws and international treaty provisions, as well as other intellectual property laws and treaties. AutoTonic retains title to and ownership of the software and all copies thereof in any form. AutoTonic retains all rights in the software not specifically granted to the licensee. This agreement only gives you certain rights to use the software and related documentation, which may be revoked if you do not follow these terms.

#### 3. Restrictions on use

You are allowed to install a single (1) license per computer system only ('Single User License' Agreement), the use of the software within a network is illegal where there is the possibility of a contemporaneous multiple use of the program. Also you may not lease, loan or sub-license the software and you are entitled to prepare a backup copy of the software which will not be used for purposes other than storage purposes. You may install the software into the memory of a single computer, but may not electronically transfer the software to someone else's computer system or operate it in a time-sharing, network-based or service-bureau operation.

#### 4. Limited warranty

All software (AutoTonic) is provided "as is" without warranty or condition of any kind. AutoTonic does not warrant that the software will meet your requirements or that its operation will be uninterrupted or error-free, and also furthermore, AutoTonic does not warrant or make any representations regarding the use or the results of the use of the software or documentation in terms of their correctness, accuracy, reliability, or otherwise. The complete risk as to the usability and performance of the software is with you, even should the program prove defective, you assume the entire cost of all necessary servicing, repair or correction.

#### 5. Support, upgrades and updates after purchase

You can only receive support, upgrades and updates following the personal product purchase, support is prohibited only for the current version and for the previous version during six months after publication of the newer version. AutoTonic can modify and partly or completely adjust the nature of the support, upgrades and updates at any time. The product purchase and registration is possible through the internet, in such a process you are asked to agree to the storage and use of your personal data (name, address, contact, email-address, etc.) For the purposes specified above. The right of support for the previous or inferior version of the software expires upon the installation of an upgrade or update.

#### 6. Limitation of liability

BY VIEWING, USING, OR INTERACTING IN ANY MANNER WITH THIS SOFTWARE (AUTOTONIC), INCLUDING RELATED DOCUMENTS, ADVER-TISING, WEBSITE, DOWNLOADS ETC., AND AS A CONDITION OF THE SOFTWARE TO ALLOW HIS LAWFUL USING, USER FOREVER WAIVES ALL RIGHT TO CLAIMS OF DAMAGE OF ANY AND ALL DESCRIPTION BASED ON ANY CAUSAL FACTOR RESULTING IN ANY POSSIBLE HARM, NO MATTER HOW HEINOUS OR EXTENSIVE, WHETHER PHYSICAL OR EMOTIONAL, FORESEEABLE OR UNFORESEEABLE, WHETHER PERSONAL OR BUSINESS IN NATURE. NEITHER AUTOTONIC NOR ANYONE ELSE INVOLVED IN THE CREATION, PRODUCTION, PURCHASE OR DELIVERY OF THIS PRODUCT SHALL BE LIABLE FOR ANY DIRECT, INDIRECT, CONSEQUENTIAL, INCLUDING BUT NOT LIMITED TO LOST PROFITS, PHYSICAL OR EMOTIONAL, FORESEEABLE OR UNFORESEEABLE, OR INCIDENTAL DAMAGES ARISING OUT OF THE USE OF, OR INABILITY TO USE THIS PRODUCT (INCLUDING WITHOUT LIMITATION, DAMAGES FOR LOSS OF BUSINESS PROFITS, BUSINESS INTERRUPTION, LOSS OF BUSINESS IN-FORMATION AND THE LIKE) EVEN IF AUTOTONIC WAS PREVIOUSLY ADVISED OF THE POSSIBILITY OF SUCH DAMAGES. SOME STATES DO NOT ALLOW LIMITATIONS ON THE LENGTH OF AN IMPLIED WARRANTY OR THE EXCLUSION OR LIMITATION OF INCIDENTAL OR CONSEQUENTIAL DAMAGES, SO THE ABOVE LIMITATION OR EXCLUSIONS MAY NOT APPLY TO YOU. THIS WARRANTY GIVES YOU SPECIFIC LEGAL RIGHTS, AND YOU MAY ALSO HAVE OTHER RIGHTS WHICH VARY FROM STATE TO STATE.

#### 7. No unbundling

The software usually contains a variety of different files which in its configuration ensure the complete functionality of the software so the software may be used as one product only. You are not allowed to rearrange components of the software in a new way and develop a modified version of the software or a new product as a result, also the configuration of the software may not be modified for the purpose of distribution, assignment or resale. The software is licensed for installation and use only In the manner it was provided to you.

#### 8. Reverse engineering and copying limitations

You may make one copy of the software for backup purposes only, provided you include all copyright notices contained on the original media on the backup copy. You may not modify, translate, adapt, reverse engineer, decompile, create other works from, or disassemble the software or any portions thereof (except and to the extent that applicable law expressly permits reverse engineering, decompilation or disassembly).

#### 9. Technical limitations

The software may include technological measures that are designed to prevent or detect unlicensed use of the software, any attempt to circumvent technical limitations may render the software or certain features unusable or unstable, and may prevent you from using, updating or upgrading the software.

#### 9. Excluded products.

AutoTonic and its suppliers give no warranty for software free of charge, including software designated as "demo", "trial", "pre-release," "beta" or "test". This software is provided "as is".

#### 10. Termination

To the extent permitted by law, and without prejudice to any other rights AutoTonic may have, AutoTonic may terminate your license if you materially breach these terms and conditions.

#### 11. Third-party software and information.

This eula governs any third-party software distributed by AutoTonic. AutoTonic may include information about third party products and services, including links to web sites run by others. AutoTonic is not responsible for, and does not endorse or sponsor, this third-party information.

#### 12. Consent to use data.

AutoTonic may collect and use technical information about the software and hardware devices you use in connection with the software's authorization method and may also disclose this information to third parties to use this information to improve our products or to provide customized services or technologies.

Should you have any questions concerning this agreement, please contact AutoTonic here – email: office@autotonic.net, web: https://www. autotonic.net

Copyright notes ©AutoTonic e.U. by Clemens Slama, Vienna. UID-Nr. ATU71301735 All rights reserved.

This document and any associated software, computer code, themes, artwork, animations, objects dialog concepts, design concepts or product designs are subject to copyright protection, so no part of this document may be reproduced, in any form, without prior written permission of AutoTonic (which is owned by Ing. Clemens Slama, Vienna). Your rights to the software are governed by the accompanying User License Agreement.

#### **EULA V161026**

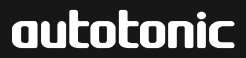

[www.autotonic.net](http://www.autotonic.net) office@autotonic.net Copyright © 2016 Clemens Slama, Vienna